# Background (1A)

- ●
- ●

Copyright (c) 2010, 2011 Young W. Lim.

 Permission is granted to copy, distribute and/or modify this document under the terms of the GNU Free Documentation License, Version 1.2 or any later version published by the Free Software Foundation; with no Invariant Sections, no Front-Cover Texts, and no Back-Cover Texts. A copy of the license is included in the section entitled "GNU Free Documentation License".

Please send corrections (or suggestions) to [youngwlim@hotmail.com.](mailto:youngwlim@hotmail.com)

This document was produced by using OpenOffice and Octave.

## Complex Multiplication

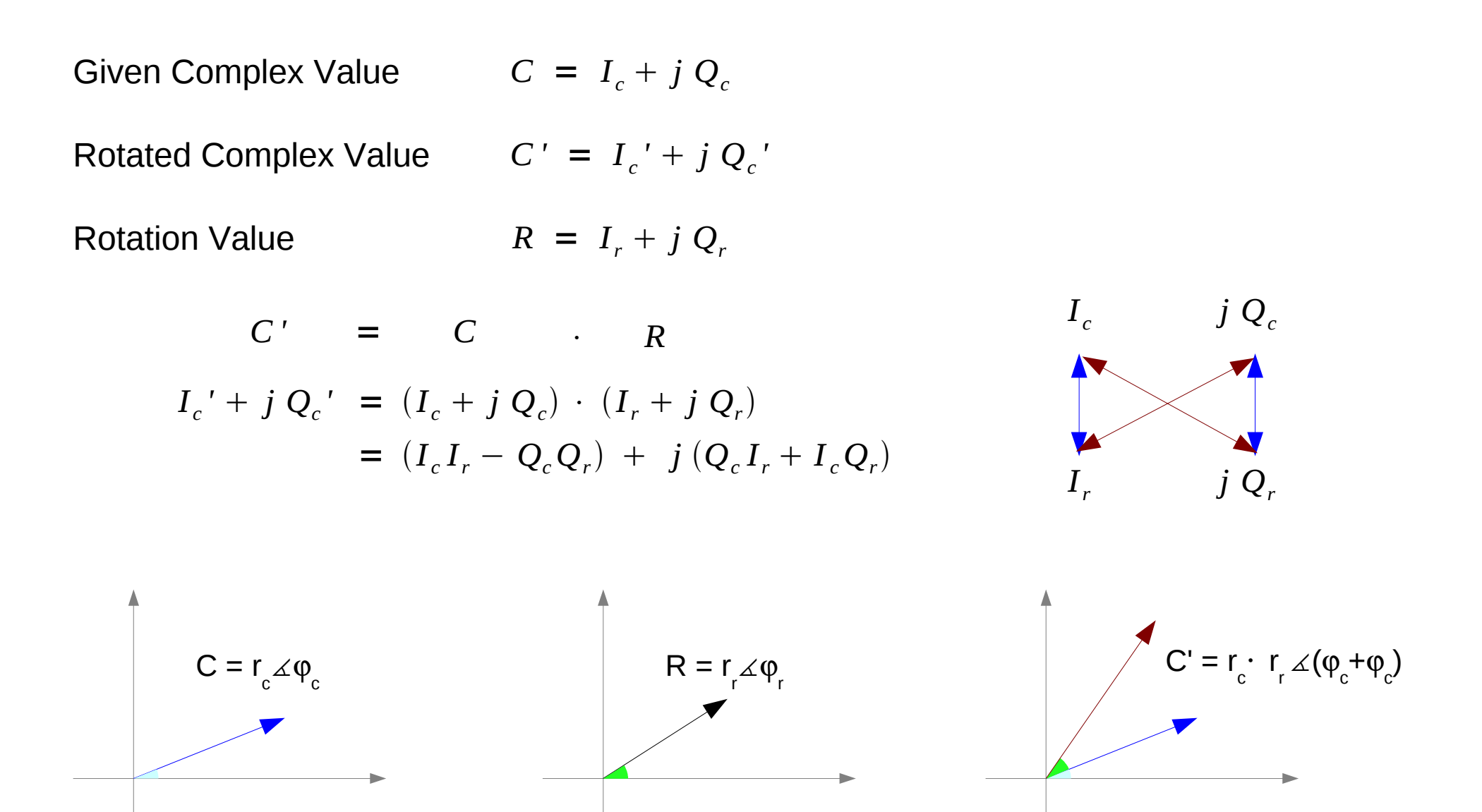

**1A Background** 3

# Adding / Subtracting Phase

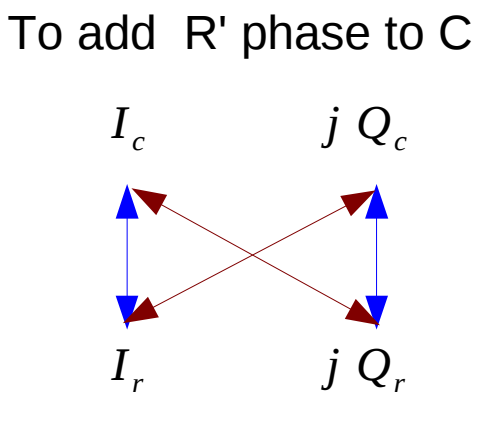

$$
C' = C \t R
$$
  
\n
$$
I_c' + j Q_c' = (I_c + j Q_c) \cdot (I_r + j Q_r)
$$
  
\n
$$
= (I_c I_r - Q_c Q_r) + j (Q_c I_r + I_c Q_r)
$$

To sub R' phase to C

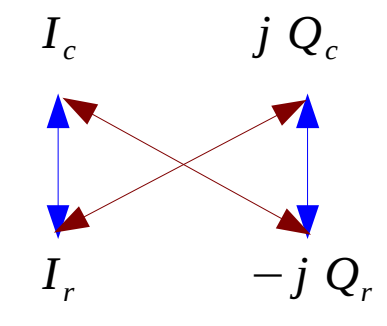

$$
C' = C \cdot R^*
$$
  
\n
$$
I_c' + j Q_c' = (I_c + j Q_c) \cdot (I_r - j Q_r)
$$
  
\n
$$
= (I_c I_r + Q_c Q_r) + j (Q_c I_r - I_c Q_r)
$$

# Adding / Subtracting 90 Degrees

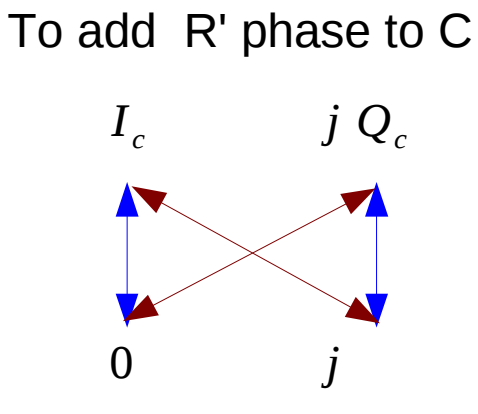

$$
C' = C \cdot R
$$
  

$$
I_c' + j Q_c' = (I_c + j Q_c) \cdot (0 + j)
$$
  

$$
= (-Q_c) + j (I_c)
$$

To sub R' phase to C

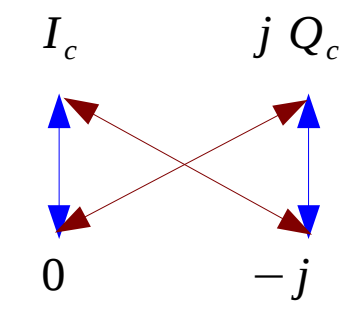

$$
C' = C \cdot R^*
$$
  

$$
I_c' + j Q_c' = (I_c + j Q_c) \cdot (0 - j)
$$
  

$$
= (Q_c) + j (-I_c)
$$

# Adding / Subtracting atan(K)

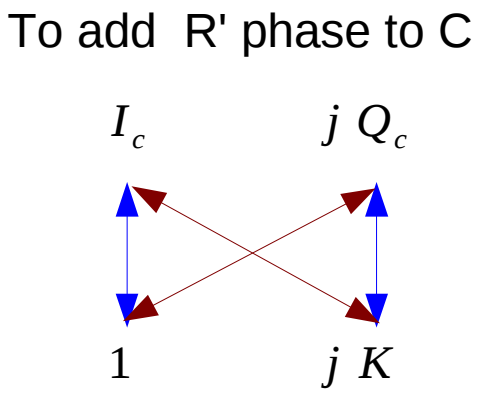

To sub R' phase to C

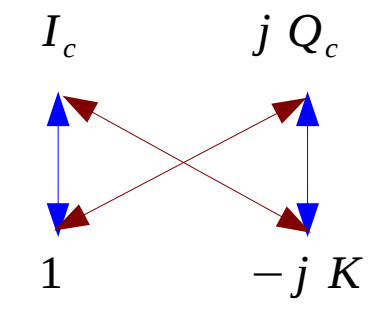

$$
C' = C \t R
$$
  
\n
$$
I_c' + j Q_c' = (I_c + j Q_c) \cdot (1 + j K)
$$
  
\n
$$
= (I_c - K Q_c) + j (Q_c + K I_c)
$$
  
\n
$$
= (I_c - 2^{-L} Q_c) + j (Q_c + 2^{-L} I_c)
$$

$$
C' = C \t R^*
$$
  
\n
$$
I_c' + j Q_c' = (I_c + j Q_c) \cdot (1 - j K)
$$
  
\n
$$
= (I_c + K Q_c) + j (Q_c - K I_c)
$$
  
\n
$$
= (I_c + 2^{-L} Q_c) + j (Q_c - 2^{-L} I_c)
$$

$$
K = \frac{1}{2^L}, \quad L = 0, 1, 2, \cdots
$$

#### **1A Background** 6

atan(K)

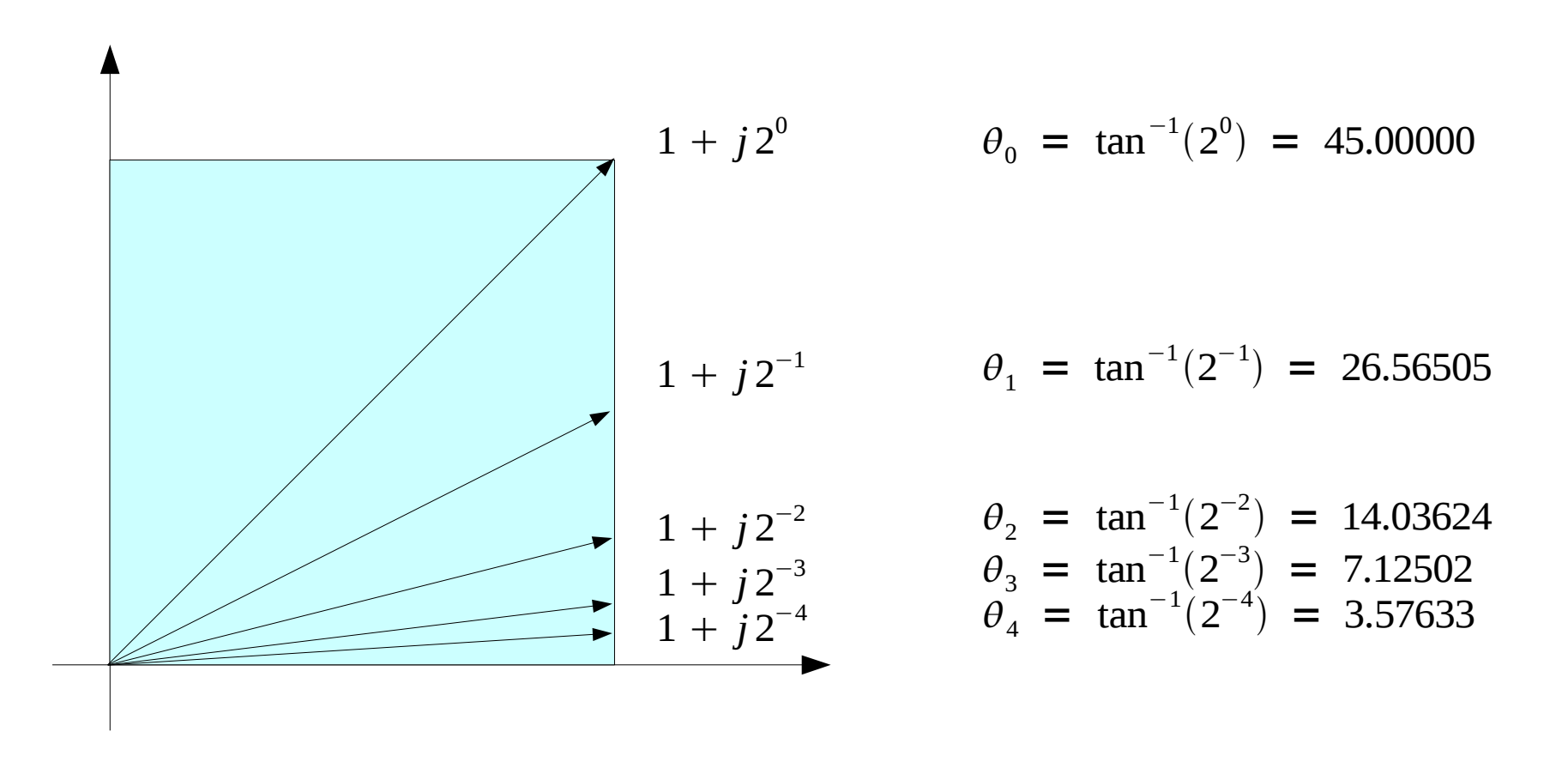

$$
K = \frac{1}{2^L}, \quad L = 0, 1, 2, \cdots
$$

**1A Background** 7

### **1A Background 10 Young Won Limited Won Limited States 10 Young Won Limited States 10 Young Won Limited States 10 Young Won Limited States 10 Young Won Limited States 10 Young Won Limited Street 20 Young Won Limited Street**

#### **References**

- [1] http://en.wikipedia.org/
- [2] J.H. McClellan, et al., Signal Processing First, Pearson Prentice Hall, 2003
- [3] A "graphical interpretation" of the DFT and FFT, by Steve Mann
- [4] CORDIC FAQ, www.dspguru.com